# ROZDZIAŁ 5 SWZ

#### FORMULARZ CENOWY

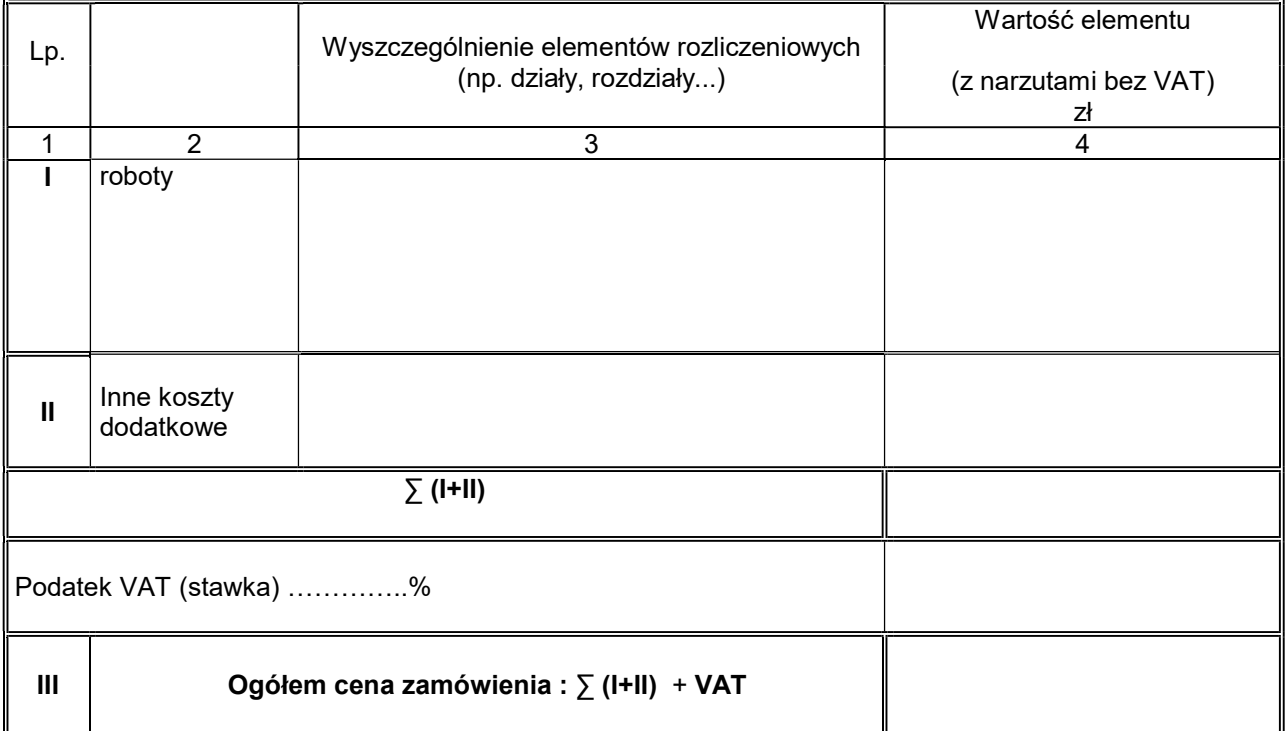

### WYKAZ STAWEK I NARZUTÓW

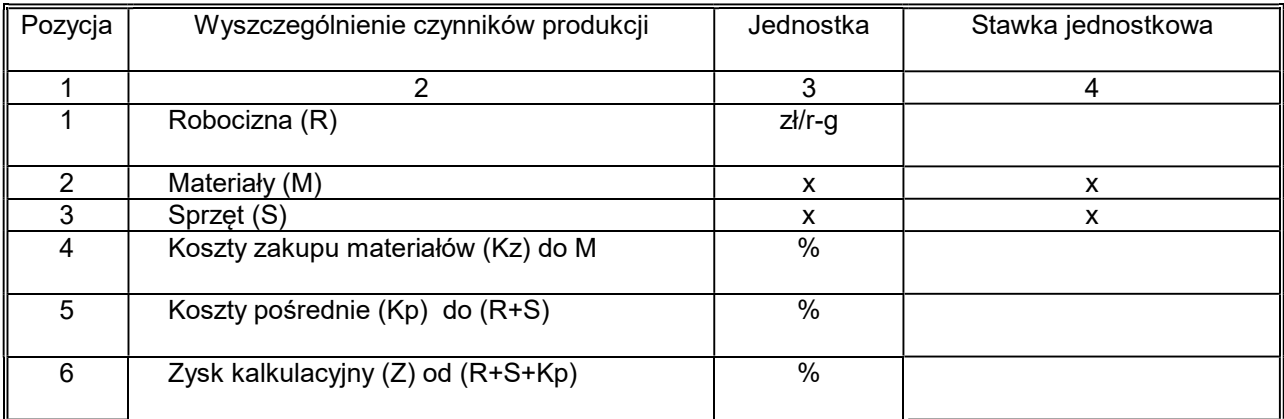

## + zestawienie/wykaz cenowo-ilościowy materiałów i sprzętu

## Podpis elektroniczny

Niniejszy dokument należy opatrzyć kwalifikowanym podpisem elektronicznym, podpisem zaufanym lub elektronicznym podpisem osobistym.

 UWAGA: Nanoszenie jakichkolwiek zmian w treści dokumentu/załącznika po opatrzeniu go ww. podpisem może skutkować naruszeniem integralności podpisu, a konsekwencji skutkować odrzuceniem oferty.